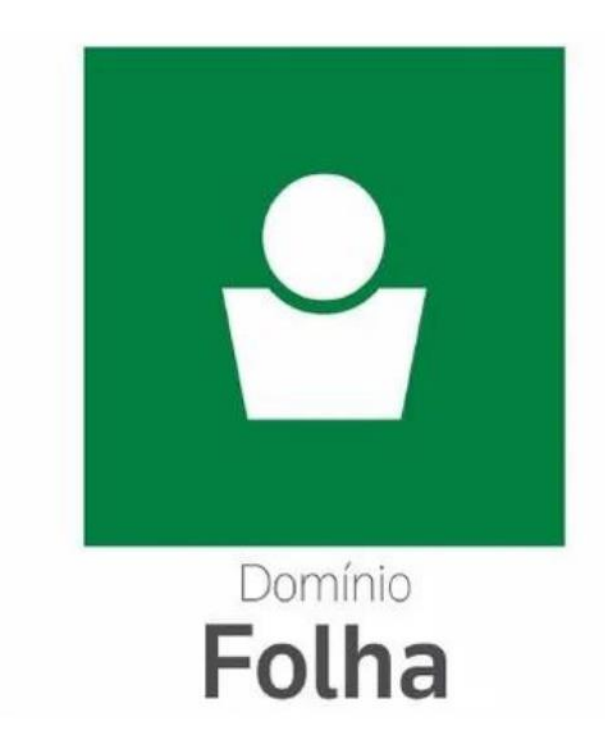

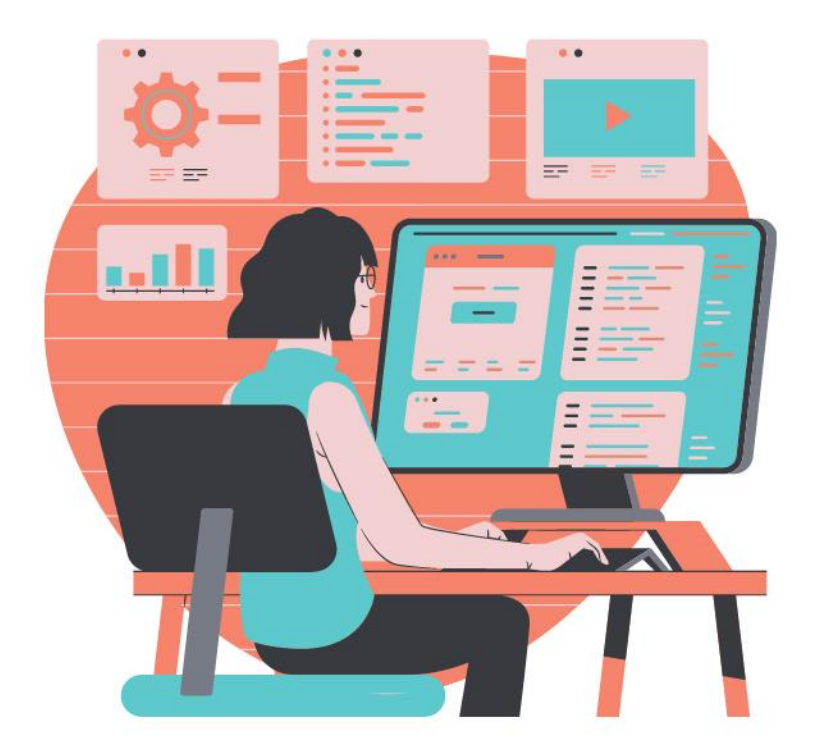

## Especialização em **Folha de Pagamento**

**Aula 13 – Simples Concomitante** Prof. Guilherme Santos

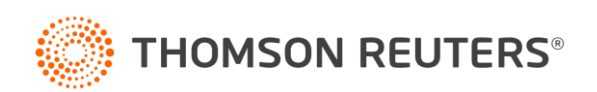

#### **Ministrante**

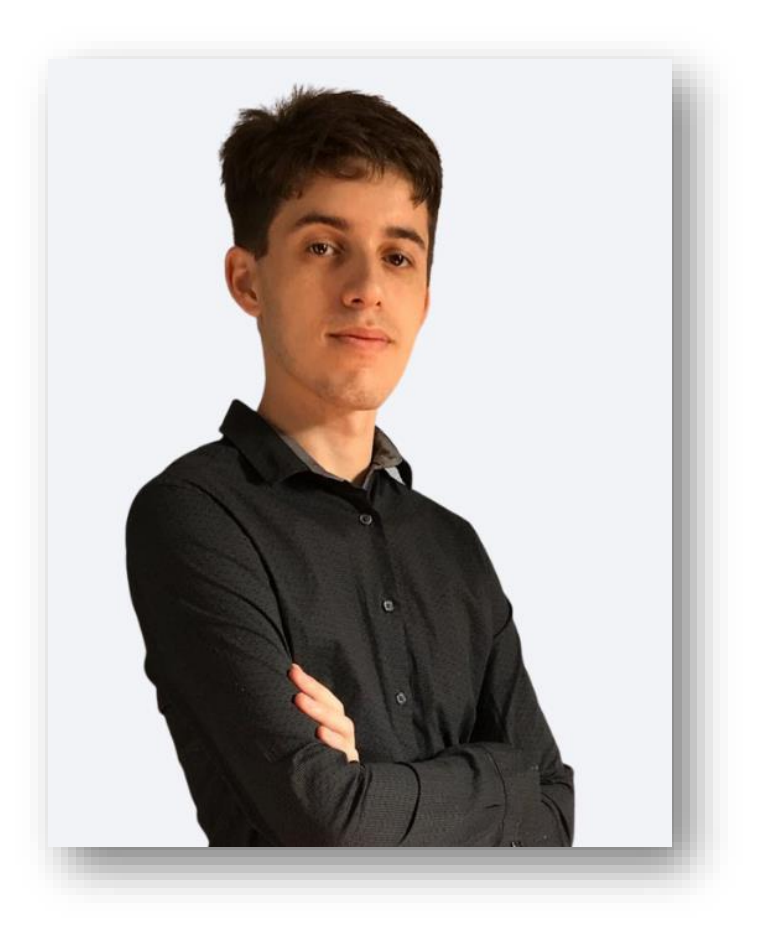

#### **Guilherme Santos**

Professor, consultor trabalhista e criador da página E agora, DP?

Formado em Gestão de Recursos e pós graduando em Departamento Pessoal e Legislação Trabalhista, possui vasta experiência em escritório contábil, na área trabalhista e na implantação do eSocial.

Ministra treinamentos nas áreas de eSocial, DCTFWeb, Per/DComp e LGPD.

contato@eagoradp.com.br

linkedin.com/in/guilherme-santos-dp

https://instagram.com/ajuda.dp

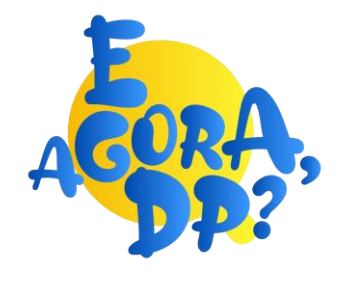

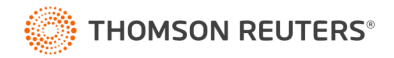

O que entenderemos nesse treinamento?

- Classificação Tributária
- Simples Concomitante
- Transmitindo a declaração
- Transmissão automática da DCTFWeb

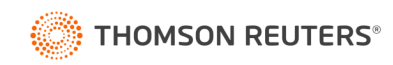

A classificação tributária se refere a forma como a empresa arrecada seus tributos e deve ser analisada com muito cuidado, para o correto enquadramento, garantindo assim a exatidão no fechamento da folha de pagamento pelo eSocial.

O SN possui cinco anexos, e através do anexo é determinada se atividade é com contribuição previdenciária substituída e não substituída/concomitante.

- ANEXO I Empresas de Comércio;
- ANEXO II Fábricas ou Indústria;
- ANEXO III Serviços instalação, de reparos e de manutenção;

ANEXO IV - Serviço de limpeza, vigilância, obras, construção de imóveis, serviços advocatícios; ANEXO V - serviço de auditoria, jornalismo, tecnologia, publicidade, engenharia, entre outros

§ 5º-B, § 5º-D e § 5º-F do artigo 18 da Lei Complementar 123/2006.

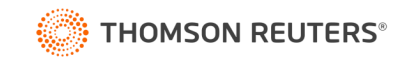

Classificação **01** - Empresa enquadra no regime de tributação Simples Nacional com **tributação previdenciária substituída**

(Anexos I, II, III ou V)

Classificação **02** - Empresa enquadra no regime de tributação Simples Nacional **com tributação previdenciária não substituída**

(Anexo IV)

Classificação **03** - Empresa enquadra no regime de tributação Simples Nacional com **tributação previdenciária substituída e não substituída**

(Simples concomitante - Anexo IV simultaneamente com outro Anexo)

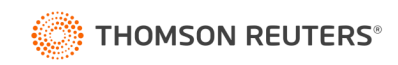

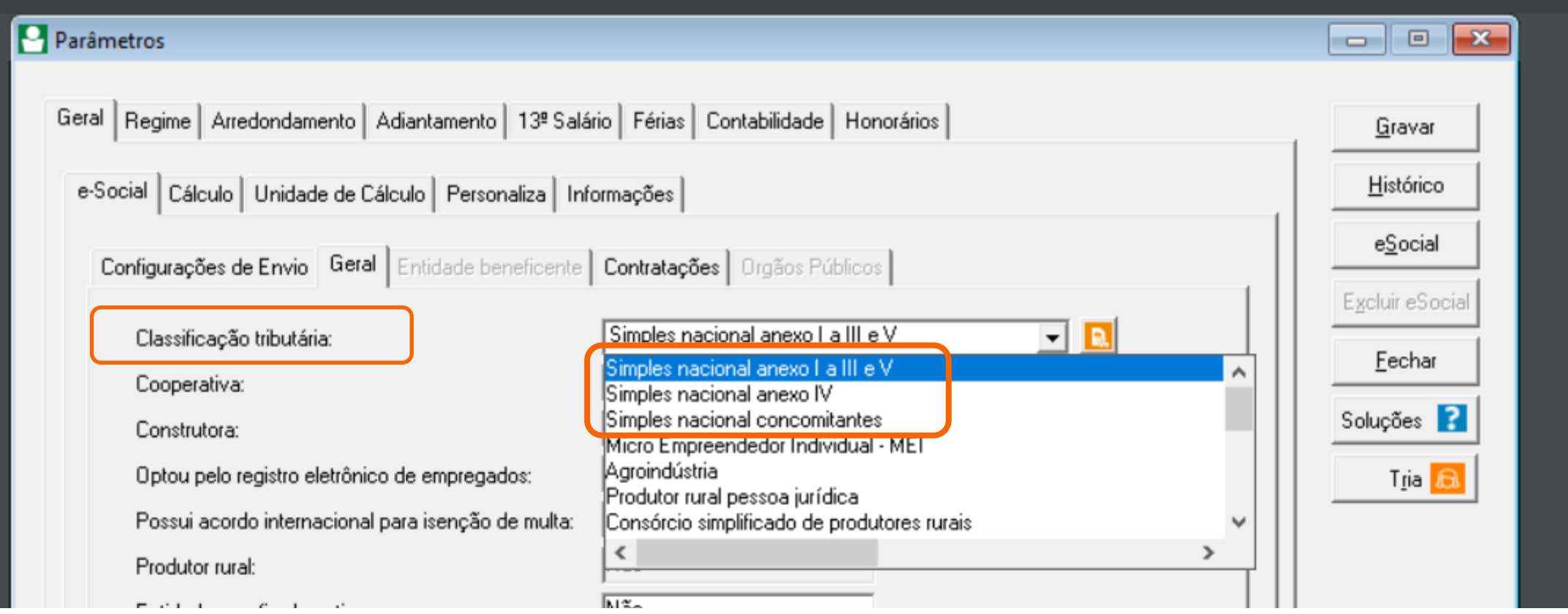

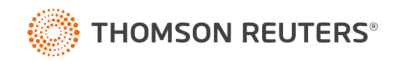

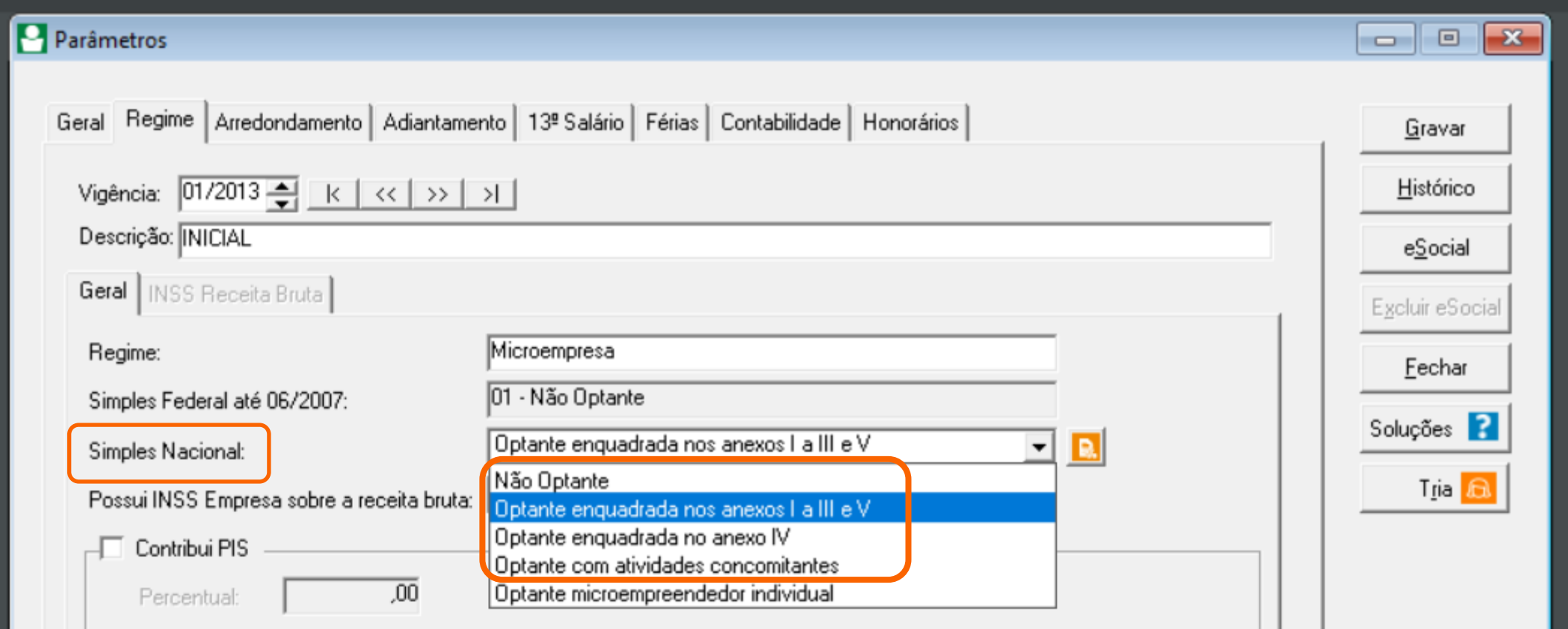

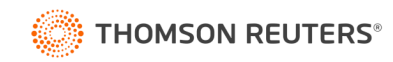

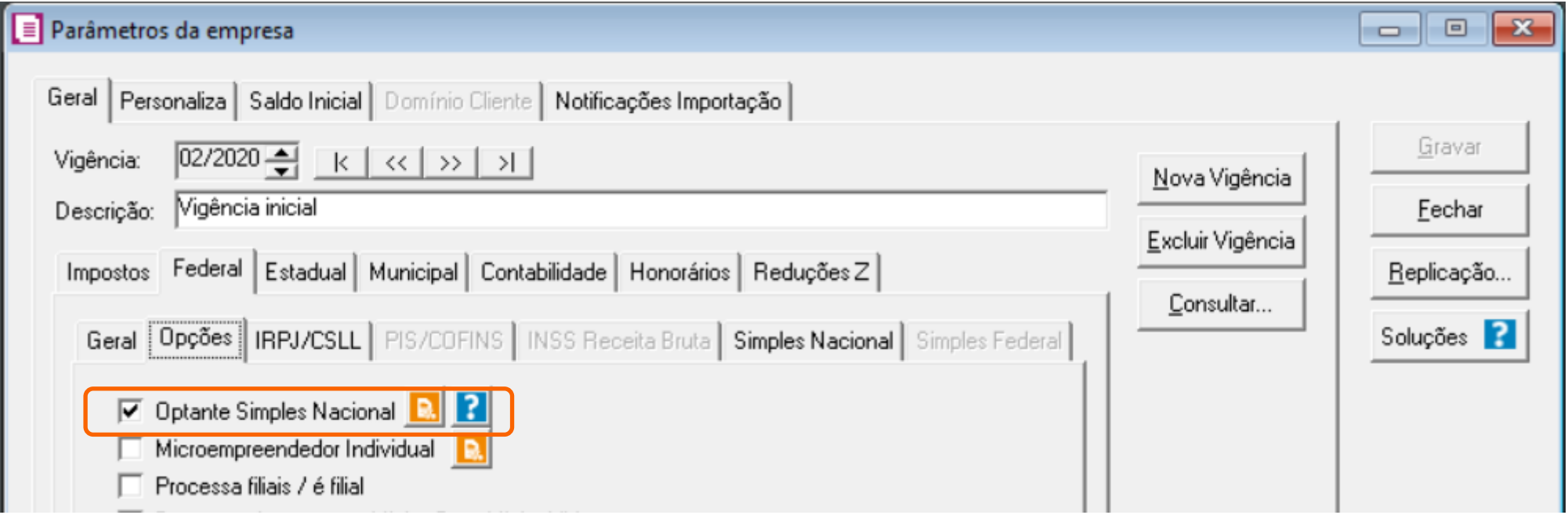

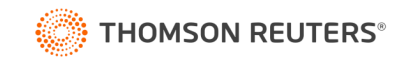

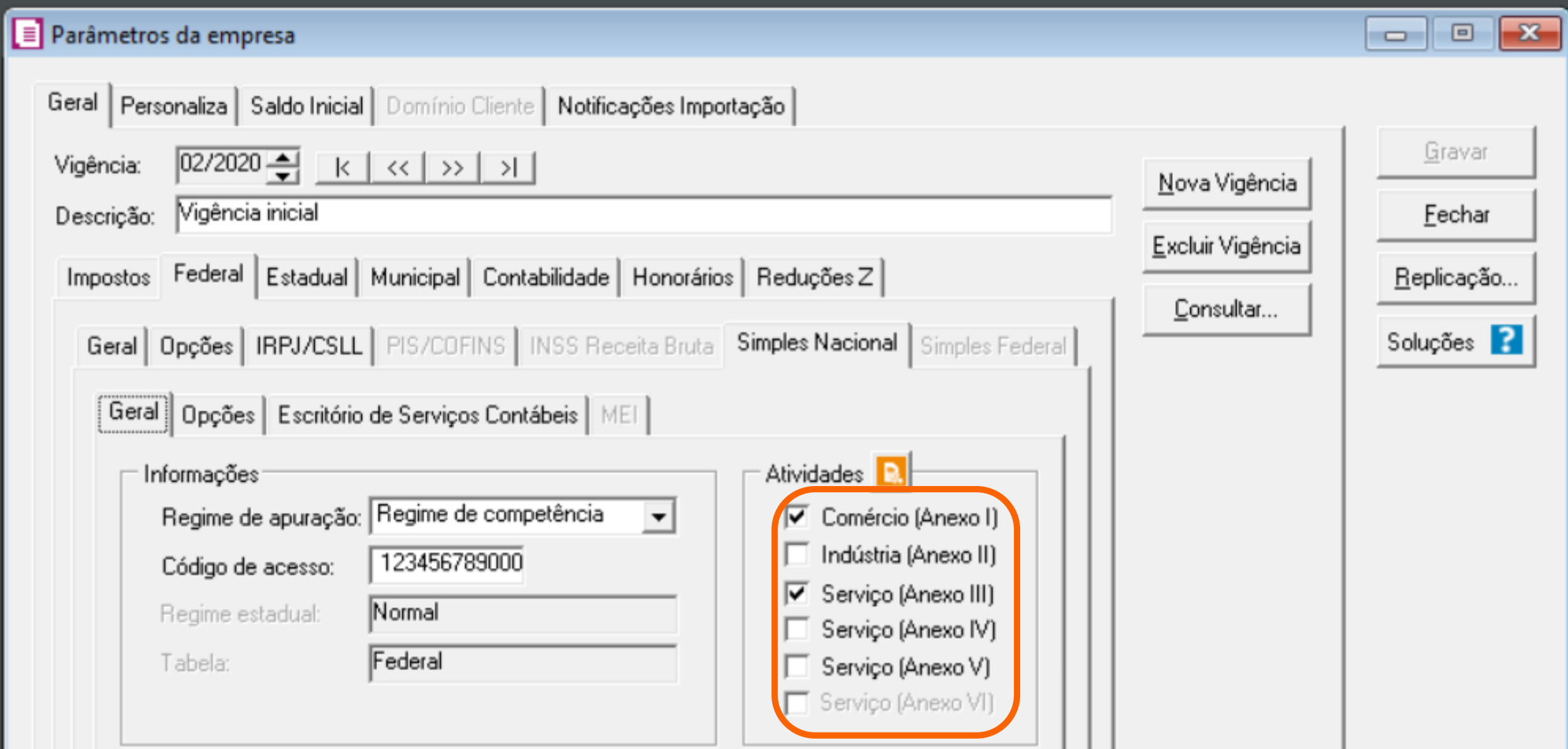

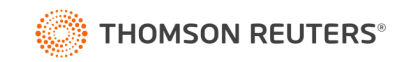

As empresas optantes pelo Simples Nacional, que exercerem atividades concomitantes, têm o recolhimento previdenciário patronal **proporcional à parcela da receita bruta** auferida nas atividades enquadradas no Anexo IV da Lei Complementar nº 123/2006, em relação à receita bruta total recebida pela empresa.

Essas empresas são aquelas que recolhem 20% patronal + RAT (somente sobre a parte do simples nacional do anexo IV) + INSS retido dos segurados.

Neste caso o cálculo mensal da contribuição patronal dos trabalhadores envolvidos na execução das atividades enquadradas no Anexo IV, em conjunto com as dos Anexos I a III e V da Lei Complementar nº 123/2006, é obtido pela fração cujo numerador é a receita bruta auferida nas atividades enquadradas no Anexo IV e o denominador é a receita bruta total auferida pela empresa.

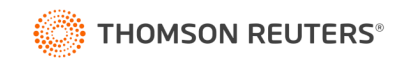

Exemplo de apuração do fator:

Valor da receita bruta total =  $R$$  100.000,00

Valor da receita bruta das atividades do Anexo IV = R\$ 60.000,00

Valor da receita bruta das atividades dos Anexos I a III e V = R\$ 40.000,00

Cálculo do coeficiente de ajuste: R\$ 60.000,00 / R\$ 100.000,00 = 0,6 que corresponde a 60%

No **evento S-1280** o {fatorMes} será preenchido com 60.00.

Se tratando de 13º salário, o valor seria preenchido no campo {fator13}, considerando a média de receita bruta anual, como determina a legislação.

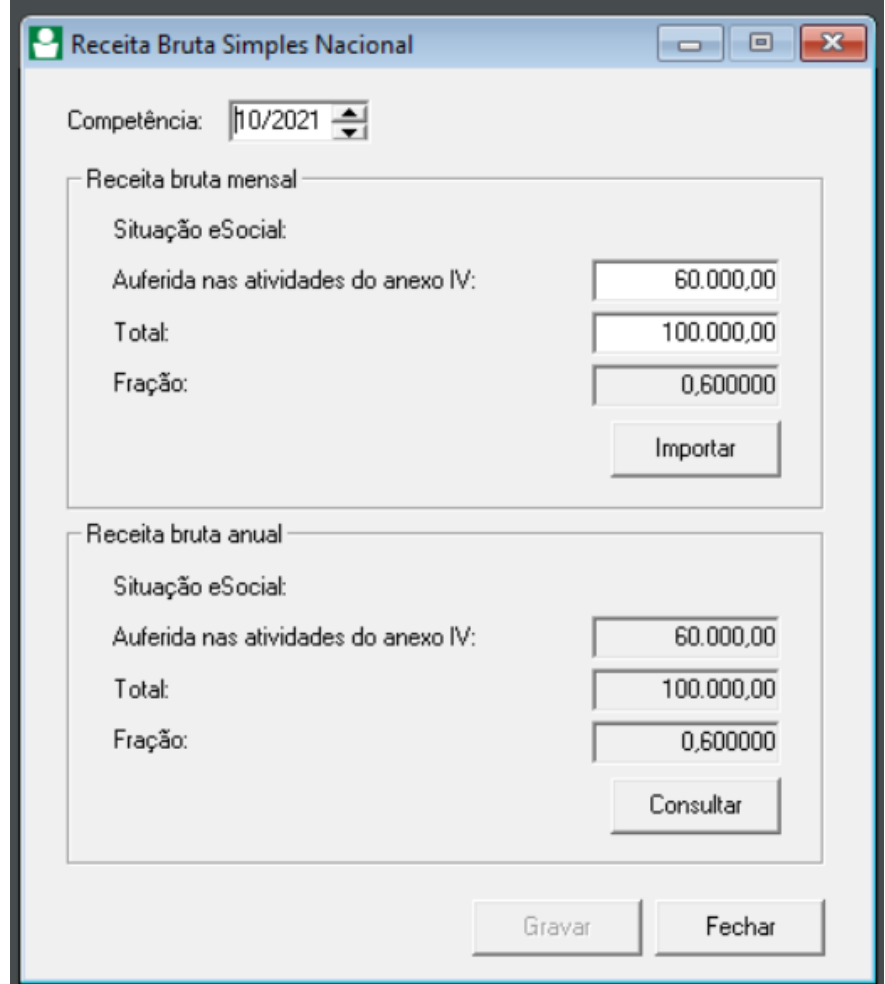

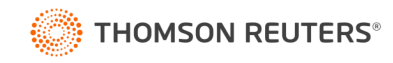

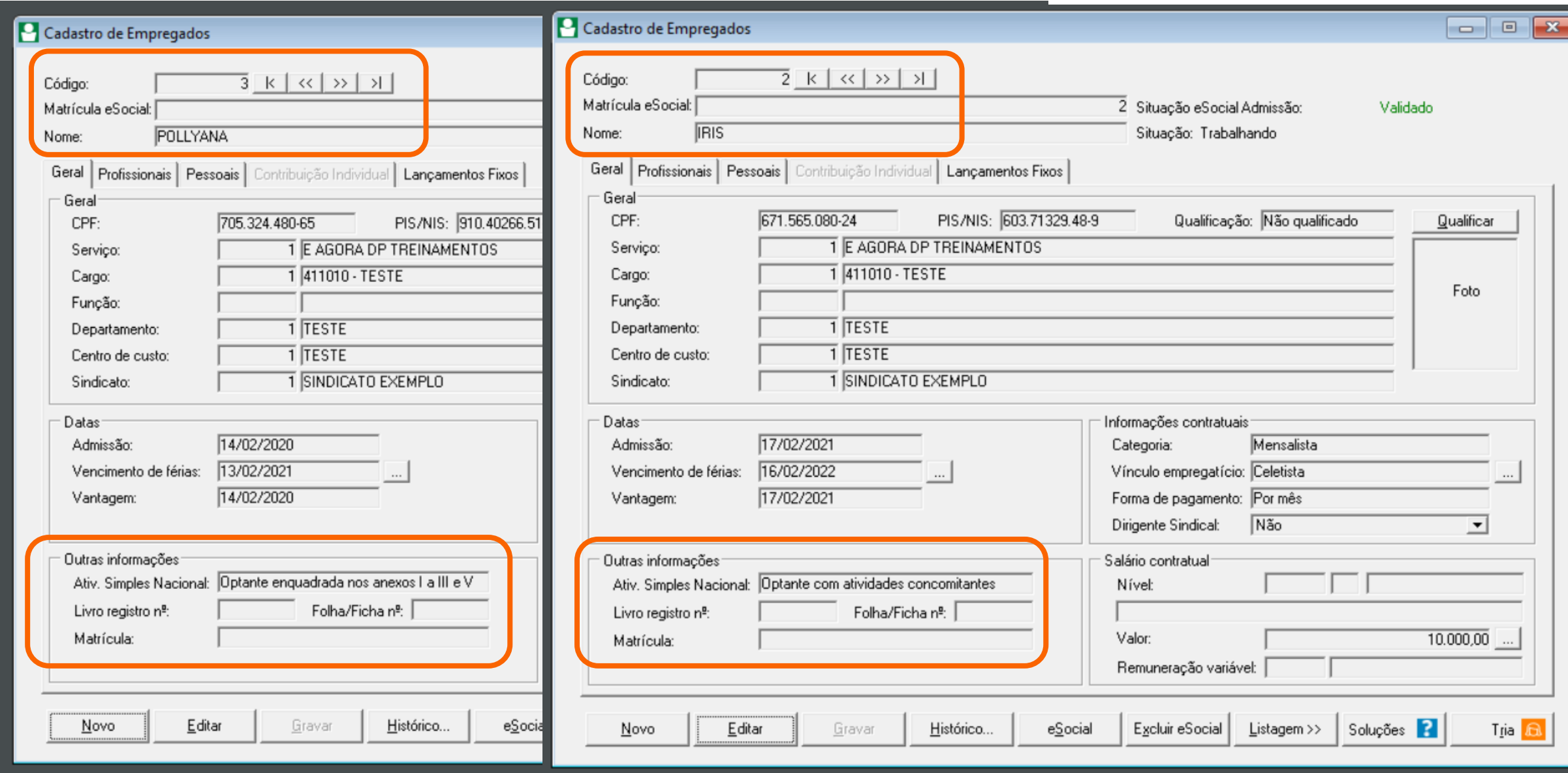

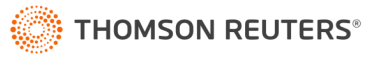

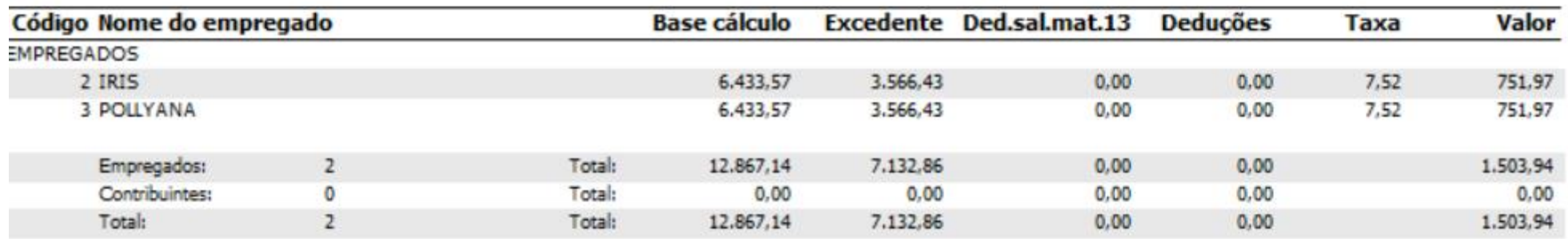

#### **RELAÇÃO DE BASES DO INSS**

#### Resumo do cálculo por Atividades do Simples Nacional

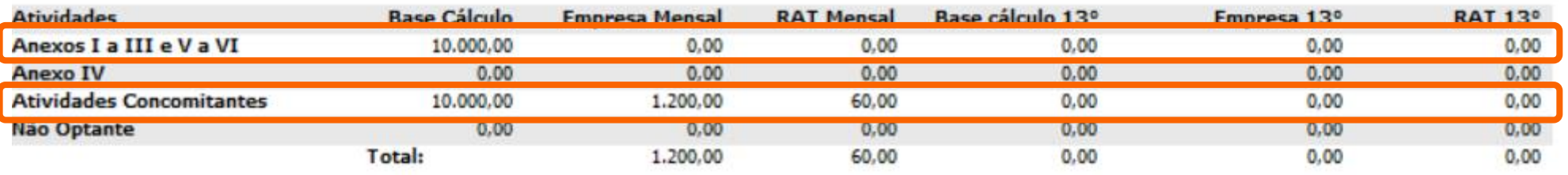

#### Resumo Geral das bases de INSS

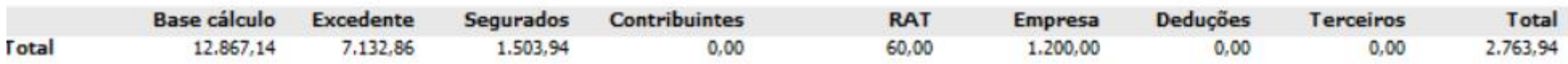

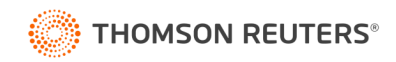

Vamos conferir o cálculo?

Base de Cálculo = R\$ 10.000,00

Fator da Receita Bruta = 0,60

 $CPP = R$ 10.000,00 \times 20\% = R$ 2.000,00 \times 0,60 = R$ 1.200,00$ 

 $RAT = R$ 10.000,00 x 1% = R$ 100,00 x 0,60 = R$ 60,00$ 

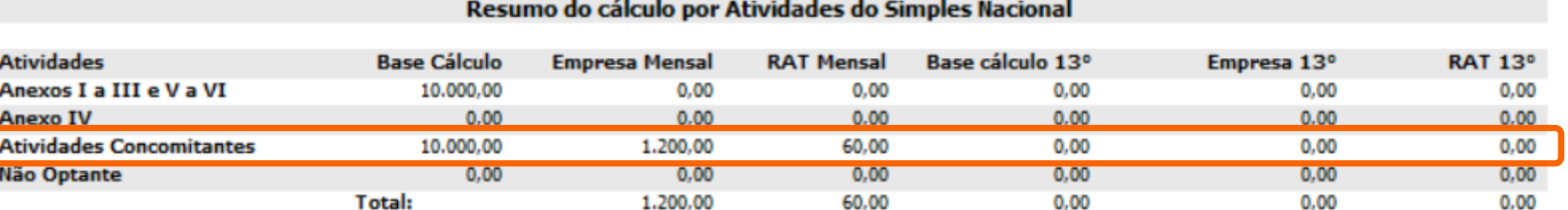

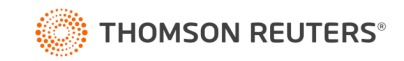

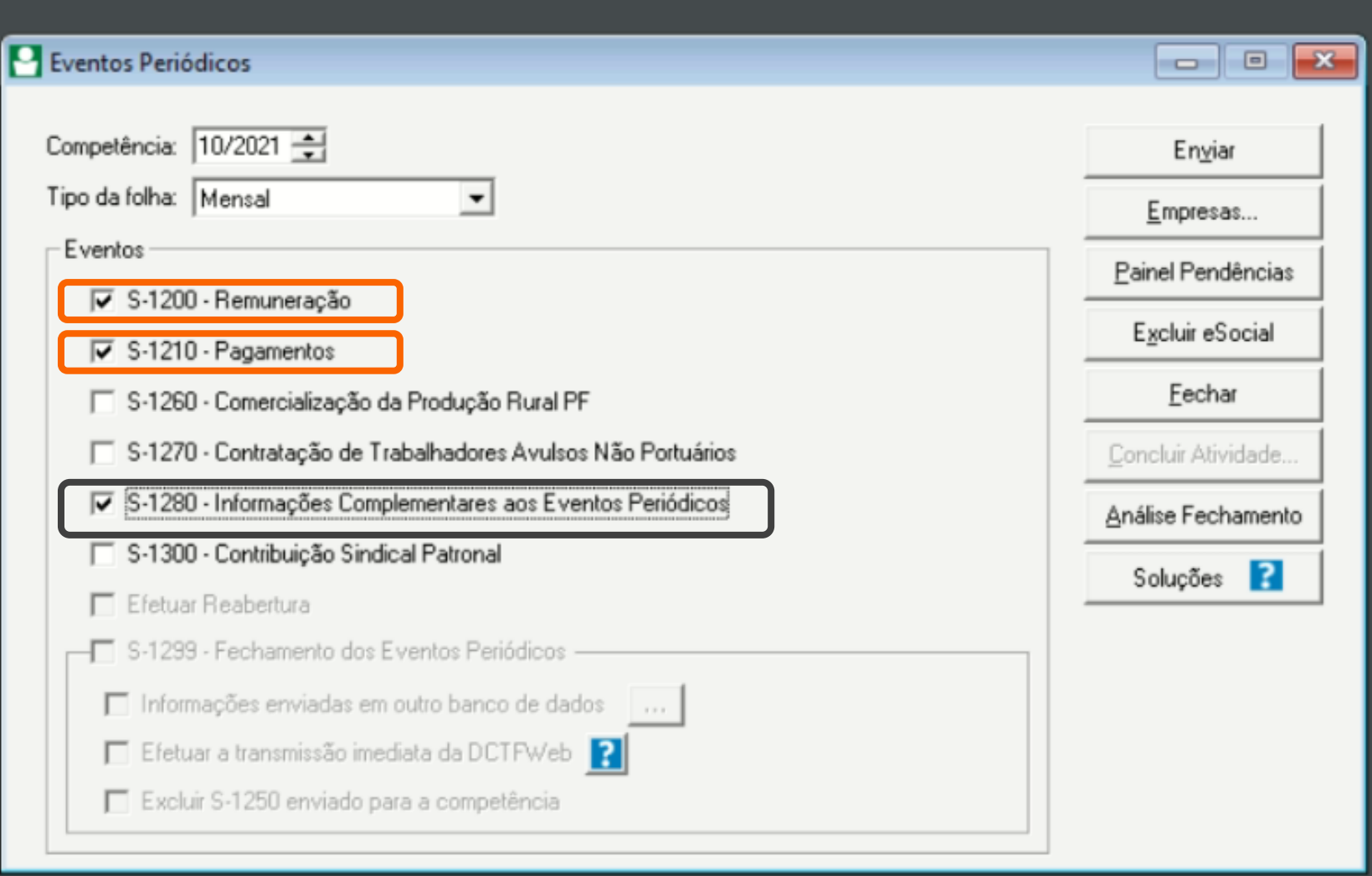

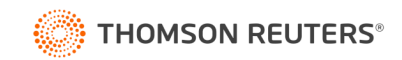

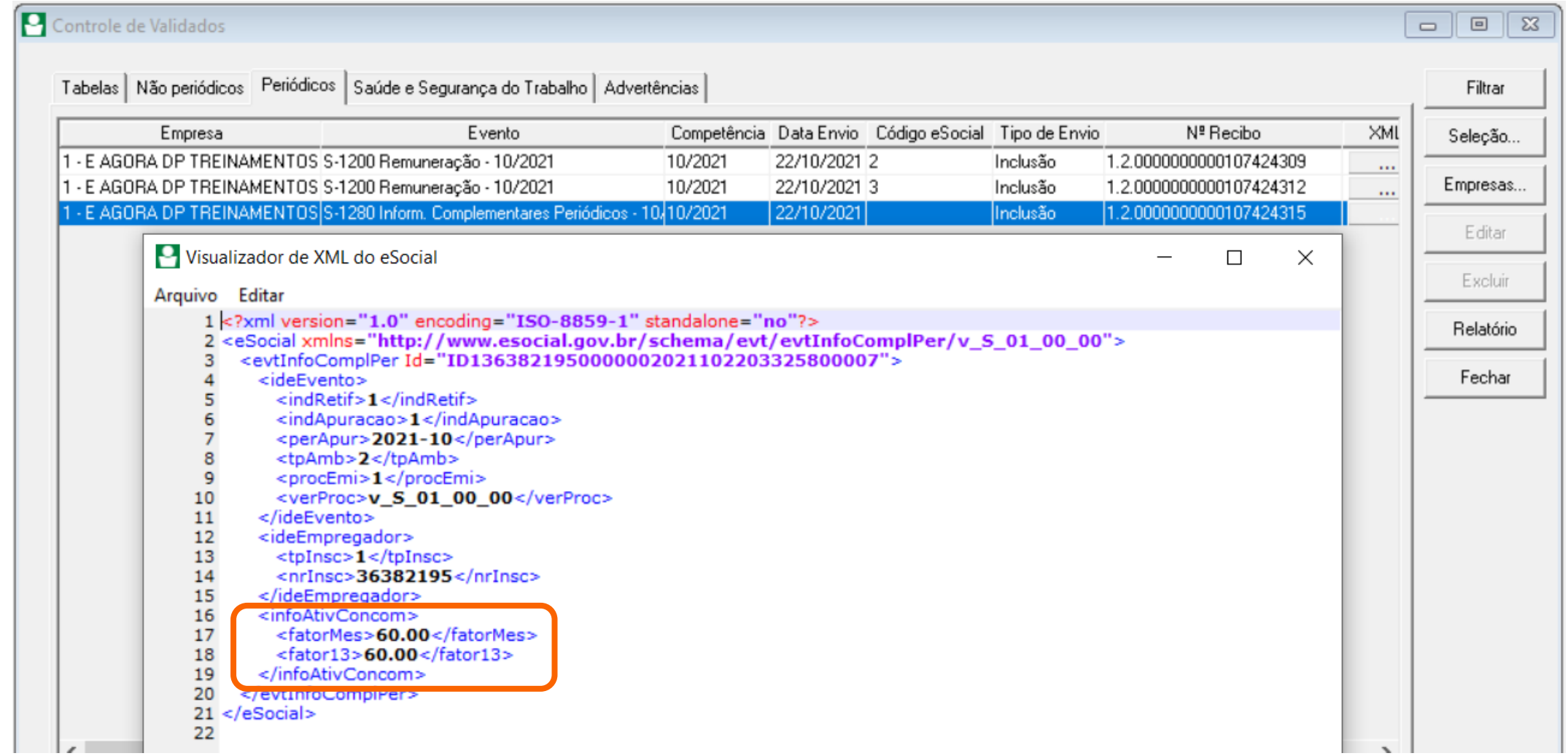

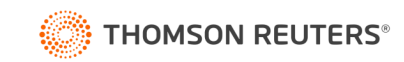

Competência:

10/2021

#### ANALÍTICO DE CONTRIBUIÇÕES SOCIAIS CONSOLIDADAS

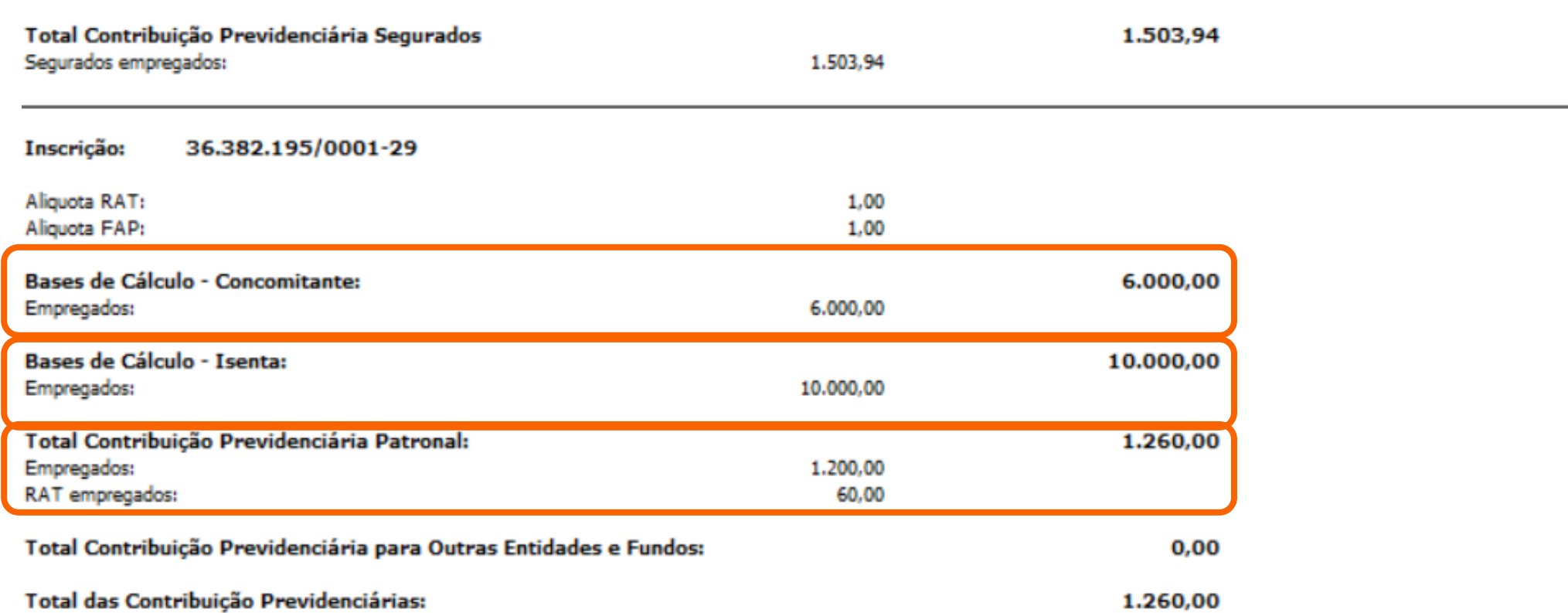

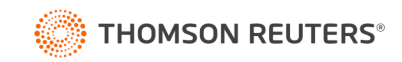

--

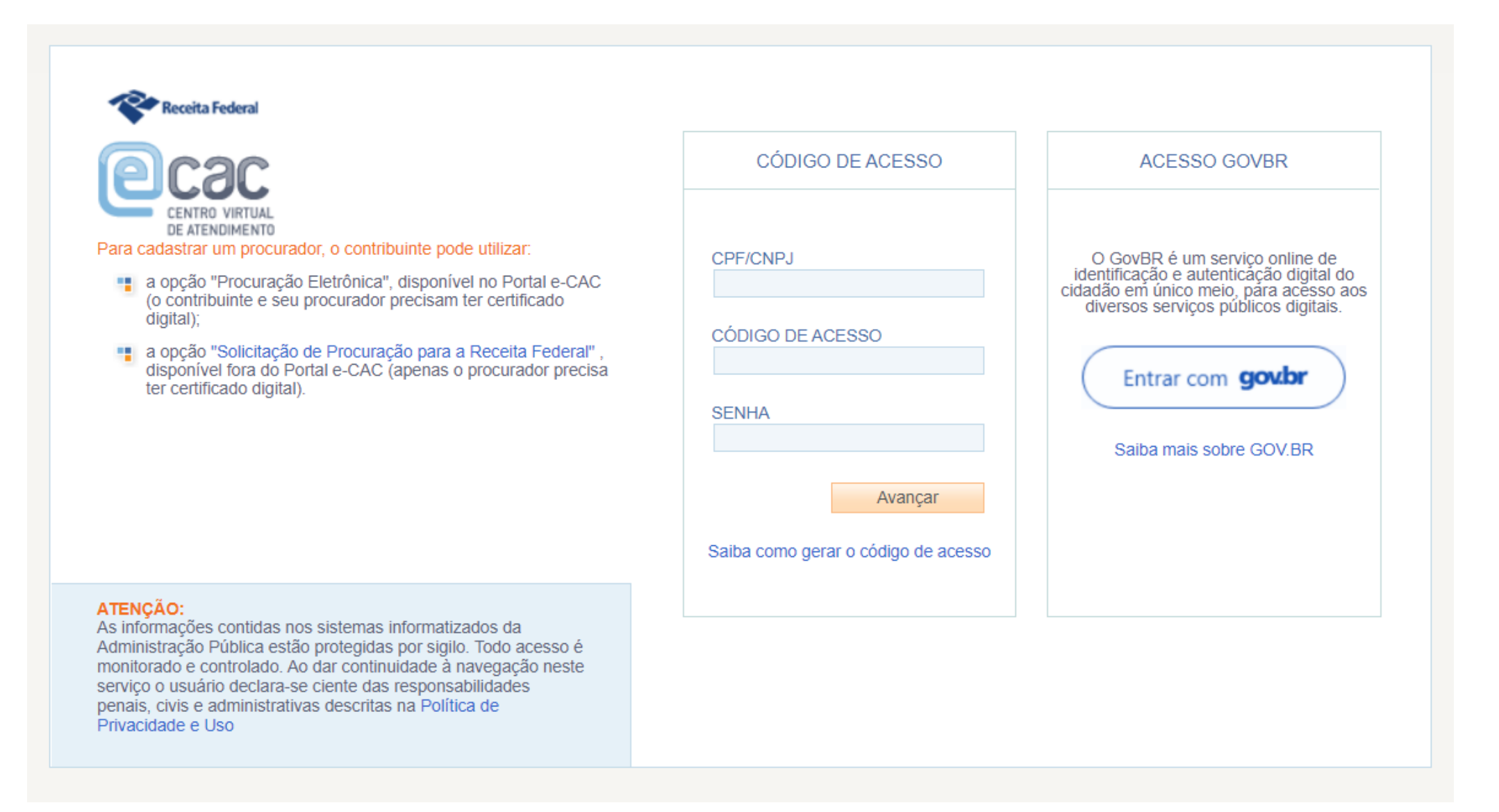

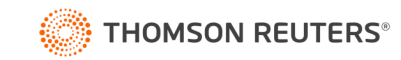

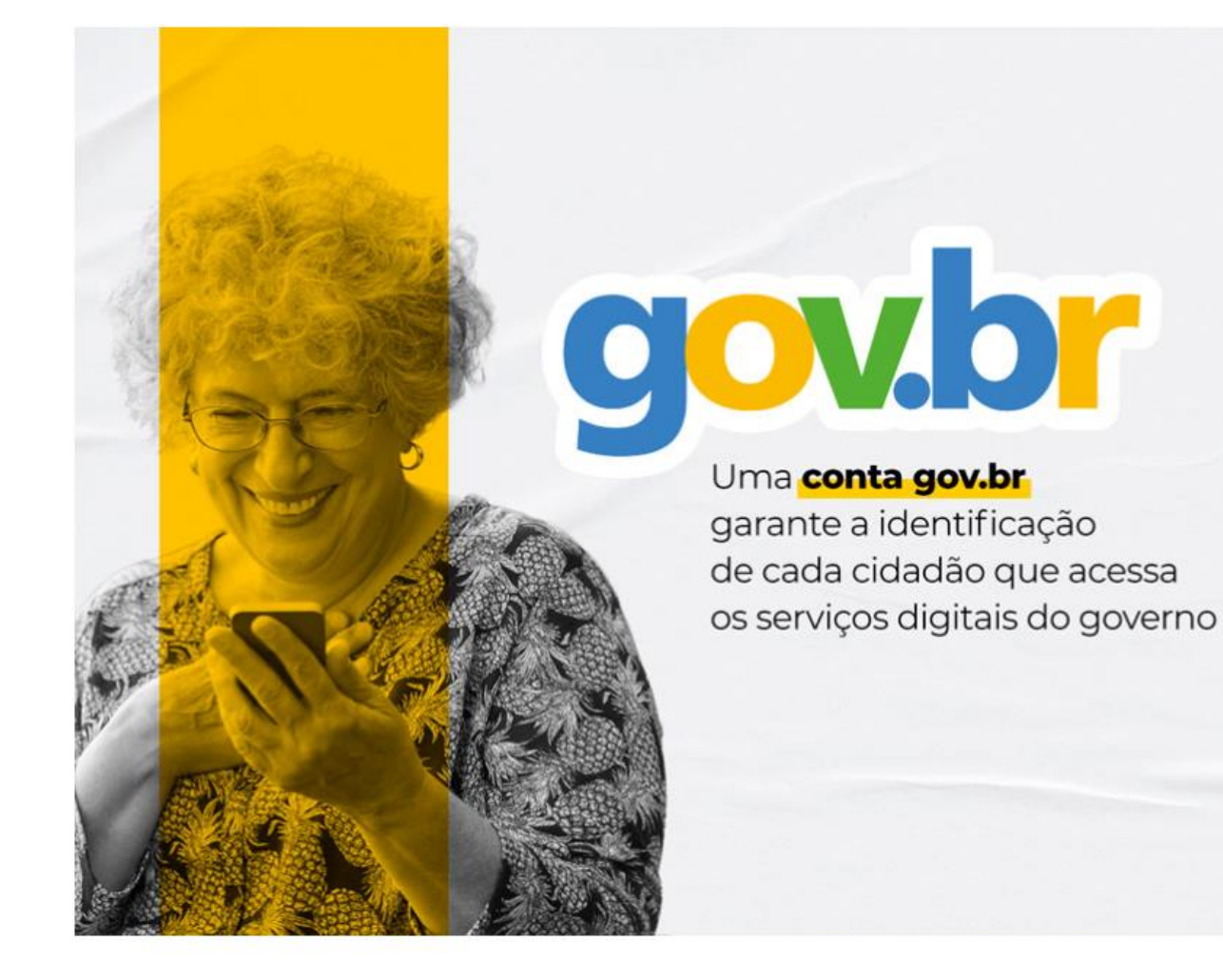

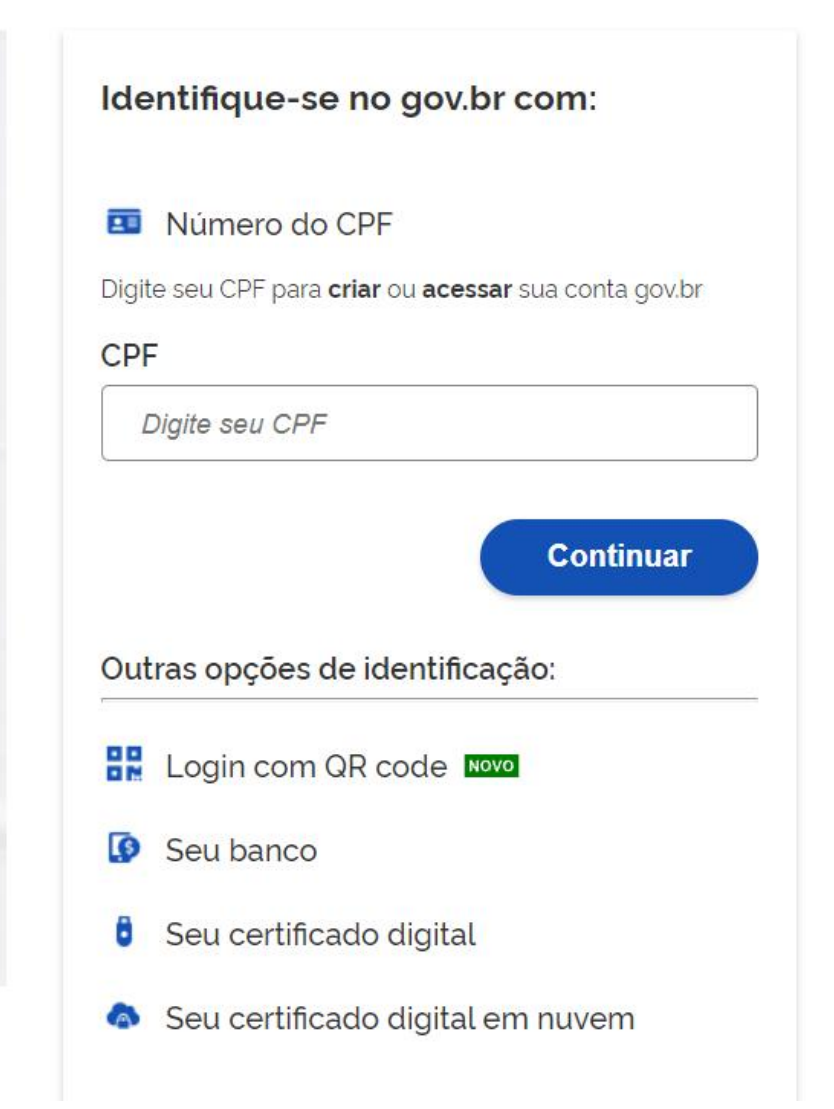

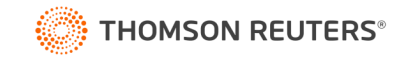

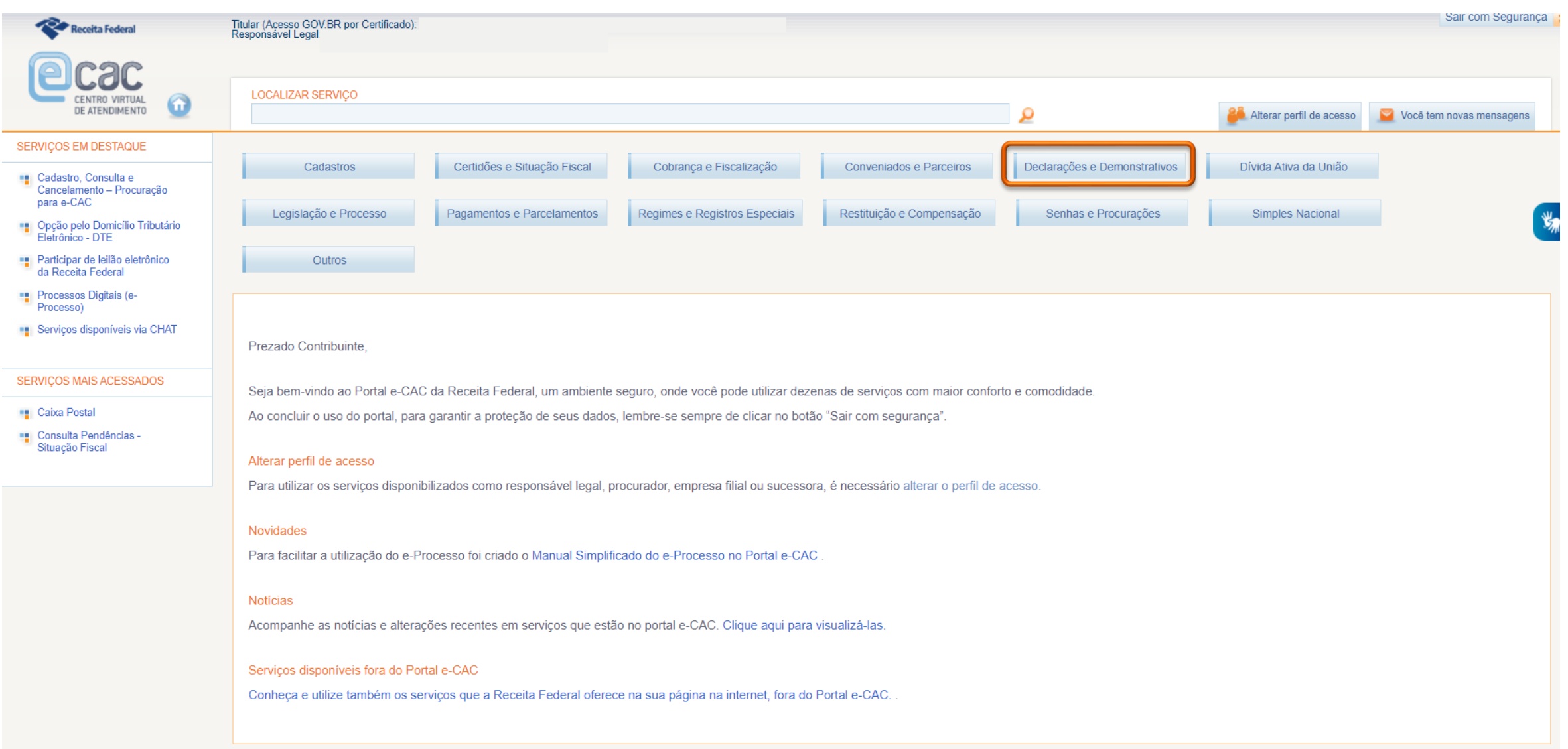

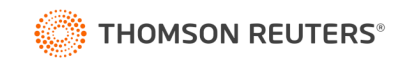

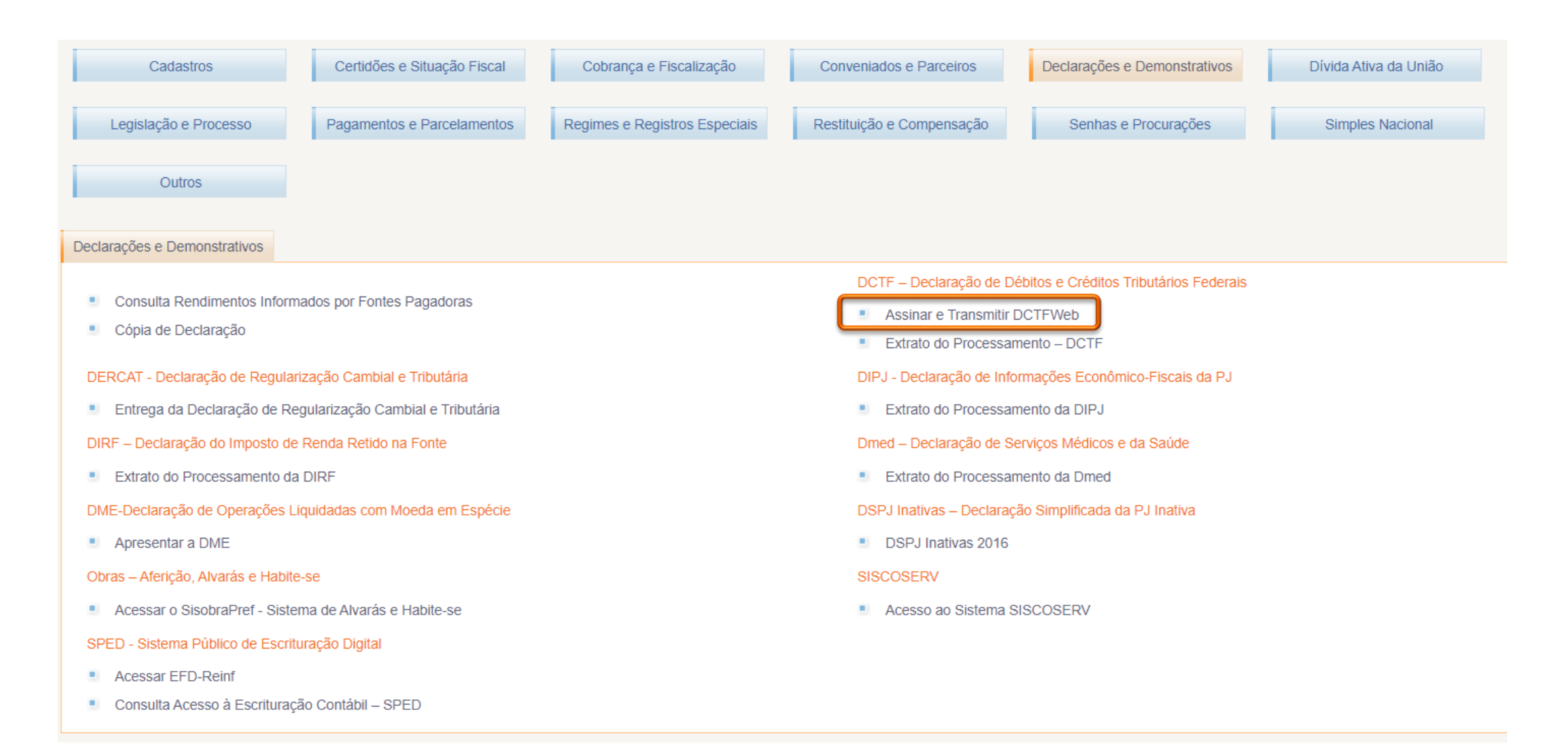

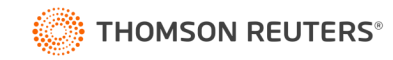

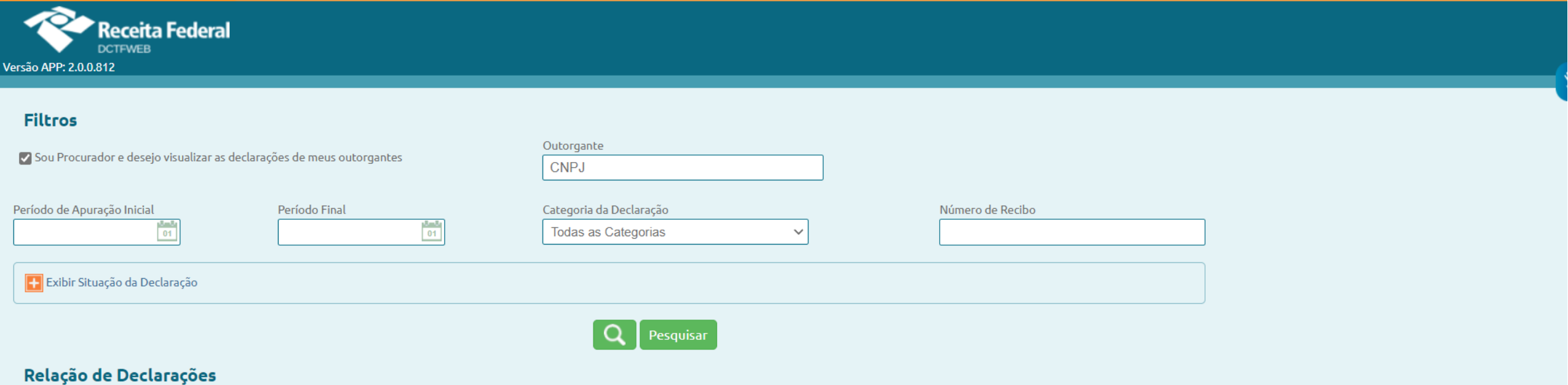

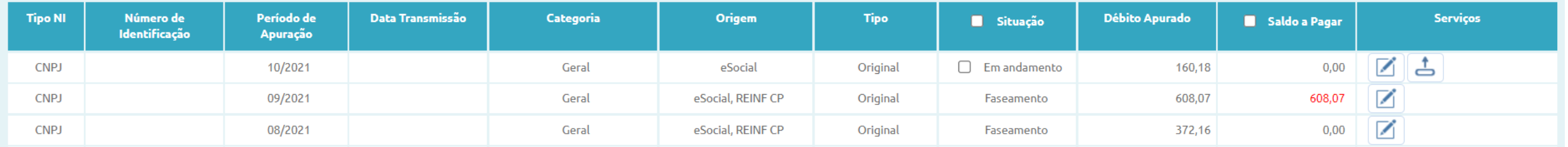

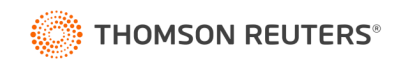

#### Transmissão imediata da DCTFWeb

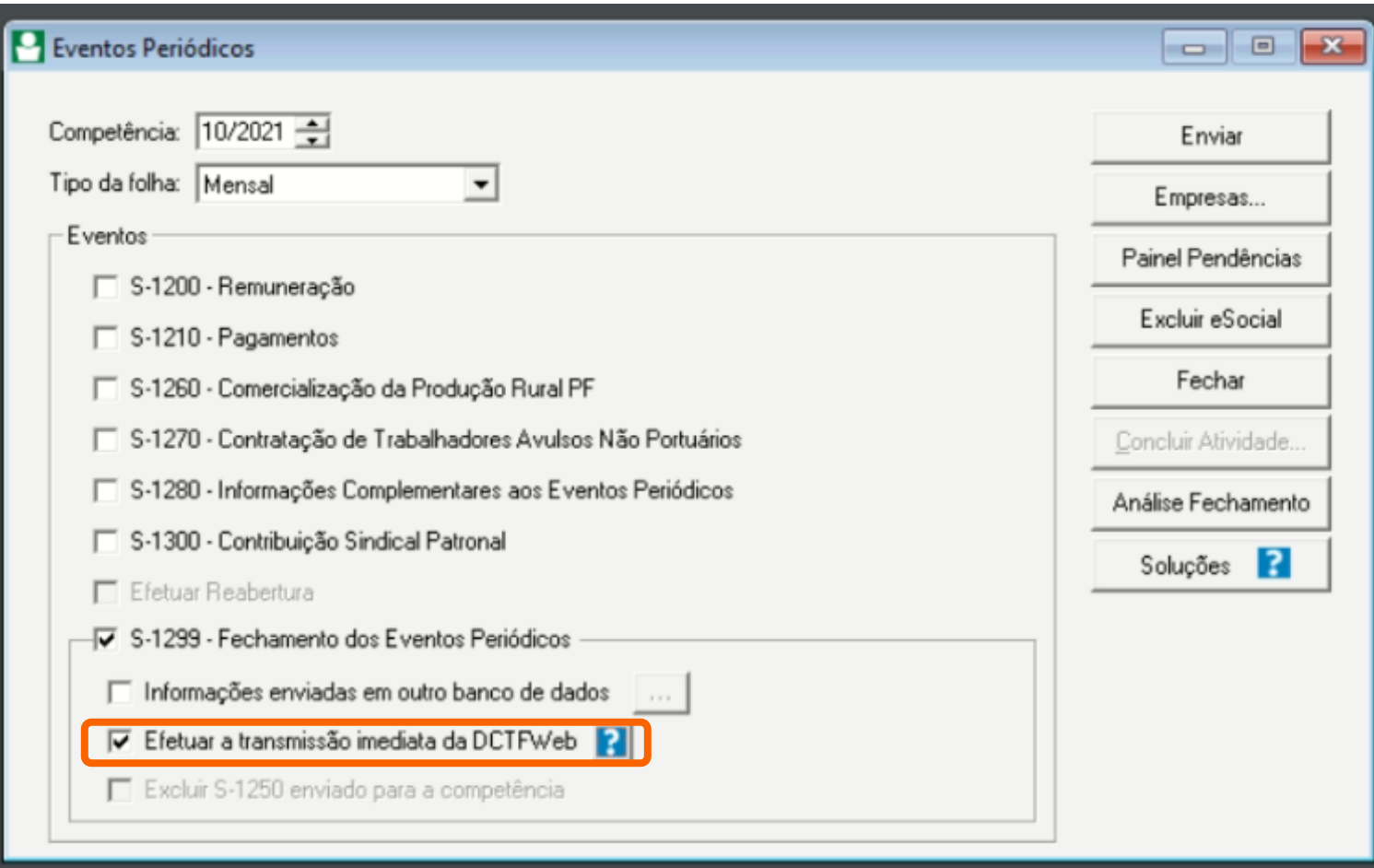

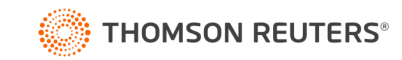

# **Obrigado**

 $\bullet$ 

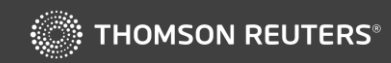